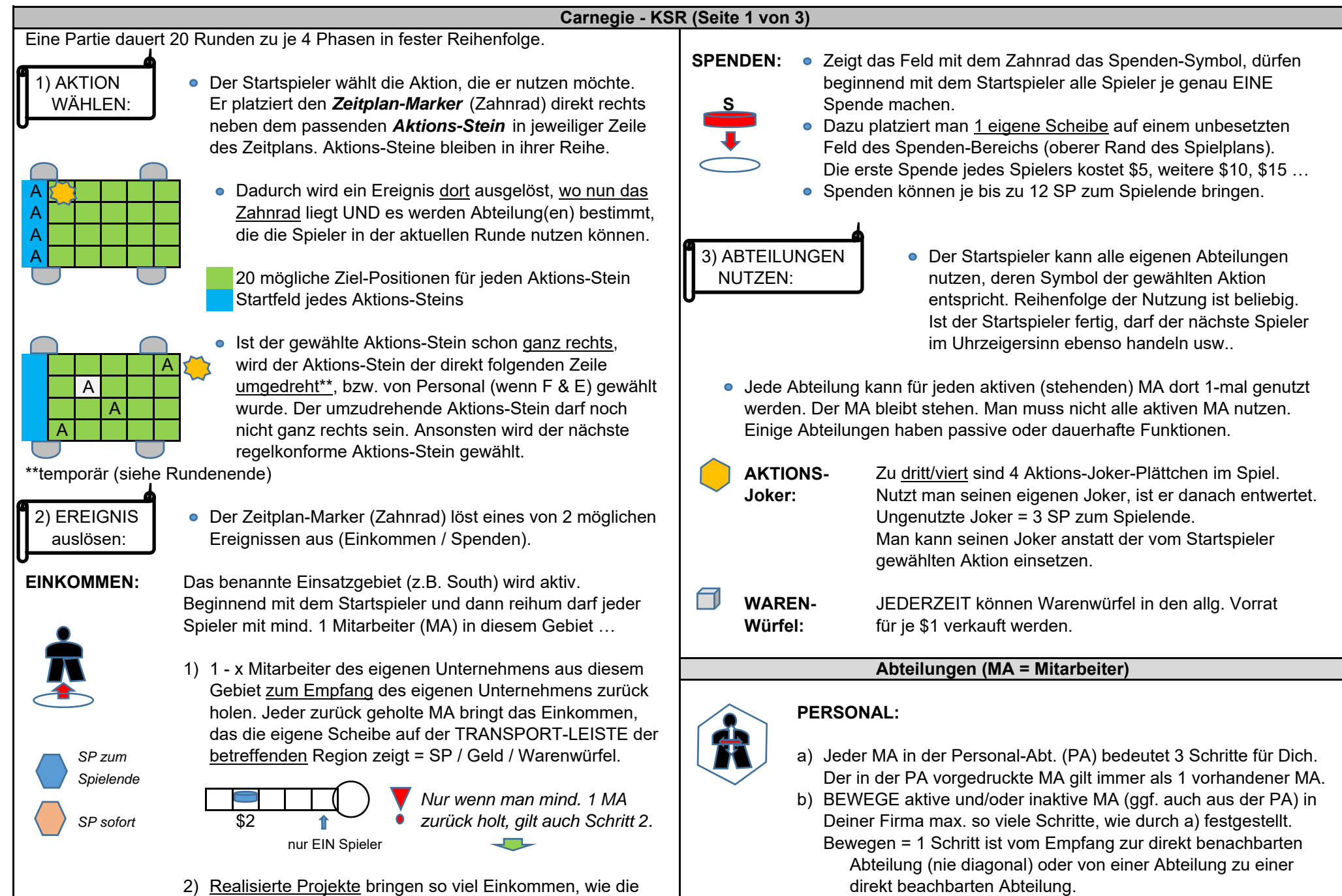

Felder von den 1 - 4 Projektstreifen anzeigen, von denen Wurde ein stehender MA bewegt, <u>liegt</u> er anschließend.<br>Projekt-Scheiben entfernt sind UND ein "I" darüber steht. Dieses Einkommen gibt es 1-mal, also nicht je MA.

Progett-Scheiben enter inaktive MA in einer Abteilung sein, als dafür<br>Arbeitsplätze vorhanden sind.

## **Carnegie - KSR (Seite 2 von 3)**

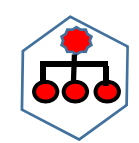

## **VERWALTUNG:**

Zu Spielbeginn hast Du 2 verschiedene Verwaltungs-Abteilungen. In *"Handel und Finanzen"* erhältst Du für jeden aktiven MA dort **FORSCHUNG &** *Jeder MA dort bringt Forschungs-Punkte (FP).* genau EINE Funktion: **ENTWICKLUNG: ENTWICKLUNG: ENTWICKLUNG:** 

- $\Rightarrow$  Erhalte \$3.
- **Erhalte 1 Warenwürfel.**
- 
- Außeneinsatz bedeutet, daß man den MA auf einer beliebigen am Rand zeigt, bevor er weiter nach rechts geschoben wird. Transportleiste ganz rechts aufstellt.
- In "Strateg. Planung" erlaubt jeder MA dort genau EINE Funktion. **aber auch der Streifen um 1 Feld**
- $\Rightarrow$  Zahle 1 Warenwürfel und platziere 1 neue Abteilung vom Vorrat auf einem leeren Feld Deiner Firma, auf dem schon mind. 1 MA UND / ODER vorhanden ist. Der MA wird dann auf die Abteilung gelegt.
- leeren Feld Deines Unternehmens (also ohne MA dort). gegen Verbrauch von FP um 1 Feld nach rechts.

## BEACHTE:

Man darf einen beliebigen Platz zum Platzieren nutzen. **angegebenen SP.** angegebenen SP. <u>Keine</u> Abteilung mit <u>selben Funktionen</u> darf man doppelt haben.

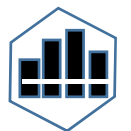

# **KONSTRUKTION:**

- 1) Schicke den MA, mit dem Du die Aktion ausführst, auf Trans-  $\|\cdot\|$  4) MA AKTIVIEREN vurden alle Aktionen ausgeführt, können alle portleiste einer beliebigen Region, in der Du bauen möchtest. **+ Rundenende:** Spieler **IN**aktive MA in beliebigen ihrer Abteilungen
- 2) Zahle 1 2 Warenwürfel (je nach Projekt)\* und lege 1 Scheibe  $\Box$  **U** aktivieren = Kosten zahlen, die unterhalb eines von Deinem zugehörigen Projektstreifen auf ein Projektfeld *in Spieler-Reihenfolge* unbesetzten Arbeitsplatzes angegeben sind. (passend zum Symbol des Projektstreifens) in entsprechender | AKTIVIERT = AUFRECHT hinstellen. Region, wo gerade Dein MA ankam = REALISIERT.
- 
- 

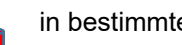

1-mal das Transport-Einkommen, das unter der Position Deiner

**→ Realisierung MUSS** in der Region erfolgen, wohin der MA geschickt wurde UND auf einem freien Projektfeld auf dem Plan UND auf einem Projektfeld mit passendem Symbol zum Projekt / in einer Kleinstadt (da geht alles).

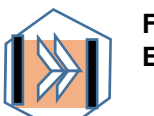

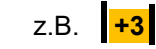

 VERSCHIEBE 1 Deiner Projekt-Streifen um 1 Feld nach rechts UND lege → Verschicke den MA auf Außeneinsatz und erhalte \$6. 1 Scheibe vom Vorrat auf das neue sichtbar gewordene Feld des Streifens. → Verschicke den MA auf Außeneinsatz + erhalte 2 Warenwürfel. In diesem Fall zahlst Du so viel Forschungs-Punkte, wie der Projekt-Streifen

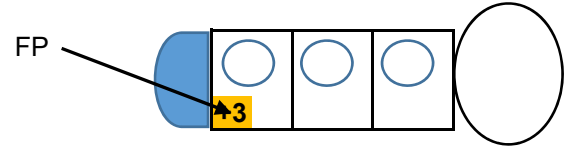

 *Beispiel: Zahle 3 FP, damit nach rechts wandert.*

→ Zahle 2 Warenwürfel und platziere 1 neue Abteilung auf einem BEWEGE 1 eigene Scheibe auf der Transportleiste einer beliebigen Region

- Die zu Beginn erhaltene zusätzliche Abteilung muss zuerst **Entwickelst Du einen Projektstreifen über das letzte Feld hinaus, auf dem** verwendet werden. Ansonsten wählt man eine beliebige aus.  $\parallel$  noch 1 Scheibe platziert werden kann, erhältst Du am Spielende die dort
	- Du darfst Verschieben / Bewegen in einer Aktion mehrmals nutzen, wenn Du genug FP dafür hast.

→ Hast Du mehr als 1 Scheibe auf einem Projektstreifen, muss 
ighted Sind alle Spieler fertig mit dem Aktivieren, wird durch den Startspieler der die am weitesten rechts liegende Scheibe eingesetzt werden. genutzte Aktions-Stein auf dem Zeitplan um 1 Feld nach rechts gesetzt UND verdrängt den Zeitplan-Marker (Zahnrad).

**→ Realisierst Du Projekte mt Symbol <u>•</u> in bestimmten \*\*Wurde aber** ein Aktions-Stein **umgedreht**, dreht man ihn wieder auf seine Kleinstädten, bekommst Du sofort Vorderseite nach oben und zieht ihn um 1 Feld nach rechts.

Scheibe auf der Transportleiste dieser Region angegeben ist. <br>
Der Zeitplan-Marker und die LOK werden an den nächsten Spieler im Uhrzeigersinn weiter gegeben, der eine neue Runde eröffnet.  $\rightarrow$  PHASE 1

## **Carnegie - KSR (Seite 3 von 3)**

# **Spielende:** Nach 20 Runden ist folgende Situation eingetreten: **Wertung:**

- Alle Aktions-Steine stehen auf der ganz rechten Spalte des Zeitplans. <br>■ Zu den während des Spieles erhaltenen SP folgen nun weitere:
	- Chicago New Orleans San Francisco geprüft, die bis zu 36 SP bringen and a) 3 SP je ungenutztem Aktions-Joker (zu dritt/viert) anfangs erhalten.
	- b) 1 SP je stehendem MA. MA auf Auslandseinsatz und der dauerhafte → Du musst mind. 2 dieser Städte durch ein UNunterbrochenes Netzwerk MA in der Personalabteilung zählen nicht.
	- → Addiere alle Anschluss-Punkte ( San Francisco = 2, sonst = 1) und c) 2 3 SP für jede in der Partie gebaute Abteilung, je nach Bauplatz. kombiniere sie mit der niedrigsten Transport-Stufe, die Du in allen In oberster Zeile des Unternehmensplanes = 3 SP, sonst 2 SP.
	- → Hast Du 2 separate UNverbundene Netzwerke zwischen Großstädten die d) SP von Projekt-Streifen bis max. 6 SP für Wohnen (grün), 9 SP für Handel gebaut, zählt nur das wertvollere der beiden. (blau), 12 SP für Industrie (orange), 15 SP für Öff. Infastruktur (lila). <u>Je Streifen</u> addiert man die dort gezeigten SP.
		- Fuhrwerk Kutschen Bahn (AP) (AP) e) 0 36 SP für Verbindungen zwischen Großstädten.
		- *Beispiel:* f) 0 3 SP für jedes realisierte Projekt, wie unter den Städten mit eigener  $\overline{5}$   $\langle 18 \rangle$   $\langle 24 \rangle$   $\langle 36 \rangle$   $\langle 36 \rangle$ 
			- $\langle 12 \rangle$   $\langle 18 \rangle$   $\langle 27 \rangle$  *Punkte, Deine niedrigste*  $\langle g \rangle$  SP durch Spenden, max. 12 SP pro Spende.
		- $\begin{array}{|c|c|c|c|c|c|}\n\hline\n3 & & & 6 \\
		\hline\n6 & 12 & & 18 \\
		\hline\n\end{array}$   $\begin{array}{|c|c|c|c|c|c|c|c|}\n\hline\n\end{array}$  Wer in Summe die meisten SP erzielt, gewinnt die Partie. *Du erhältst 12 SP. Patt: Die Beteiligten teilen sich den Sieg.*

AP

œ

 $\bm{\infty}$ 

 $\bm{\omega}$ 

ത

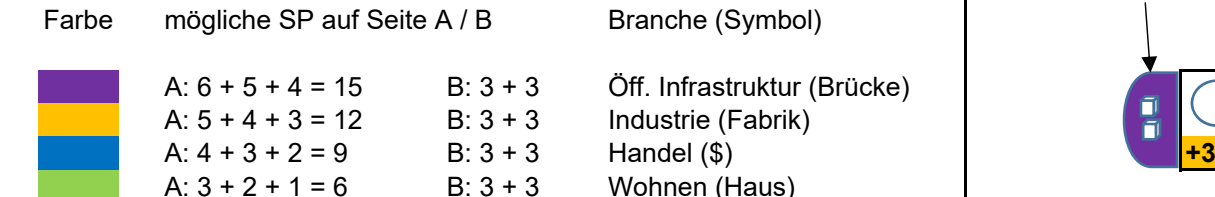

2 | (3) (6) (9

Nun werden VERBINDUNGEN zwischen den Großstädten New York -

mit eigenen Scheiben verbundenen Regionen erreicht hast.

Post- Eisen- **COO** Anschluss-Punkte

*Du hast 3 Anschluss-*

*Transport-Stufe ist GELB:*

aus eigenen Projekt-Scheiben verbunden haben.

können in Summe. Genau gesagt, passiert das in Schritt e) der Wertung.

**Projekt-Streifen:** \*Am Spielplanrand rechts ist angrenzend zu jedem Projekt-Streifen aufgedruckt, wie viele Warenwürfel zu zahlen sind.

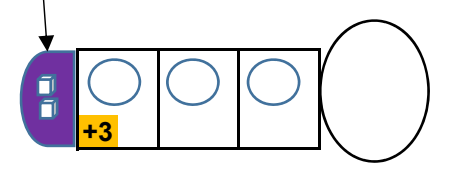

Kurzspielregeln: Ein Service der Spielemagazine SPIELEREI und H@LL9000 - Autor: roland.winner@gmx.de - 15.07.22

### Spielhilfe für Carnegie Spielhilfe für Carnegie

■ Der Startspieler wählt eine AKTION mit Zeitplan-Marker (Zahnrad). 
■ Der Startspieler wählt eine AKTION mit Zeitplan-Marker (Zahnrad).

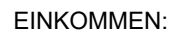

EINKOMMEN: Hole aus der angezeigten Region 1 - x eigene Mitarbeiter Fight Muslim EINKOMMEN: Hole aus der angezeigten Region 1 - x eigene Mitarbeiter Einkommen UND erhalte NUR 1-malvon freigelegten Feldern mit "!" auf allen Deinen von freigelegten Feldern mit "!" auf allen Deinen Projektstreifen, egal, wie viele MA Du zurückholst. Projektstreifen, egal, wie viele MA Du zurückholst.

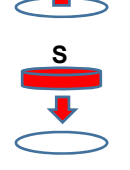

### oder SPENDEN:

Lege 1 Scheibe aus Deinem Vorrat auf eine Lege 1 November 2008 Lege 1 Scheibe aus Deinem Vorrat auf eine freie Spendenposition. Die erste Spende kostet 5\$, freie Spendenposition. Die erste Spende kostet 5\$, die nächste 10\$ usw.. die nächste 10\$ usw..

● Führe die Aktion des Aktions-Steins durch (Startspieler zuerst): <br>■ Führe die Aktions-Steins durch (Startspieler zuerst): <br>■ Führe die Aktions-Steins durch (Startspieler zuerst):

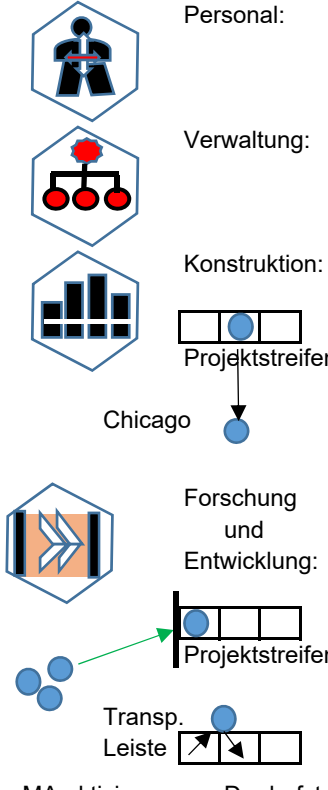

und versetze 1 Scheibe vom Projektstreifen **und versetze 1 Scheibe vom Projektstreifen** Projektstreifen auf ein passendes Projektfeld der Zielregion Projektstreifen auf ein passendes Projektfeld der Zielregion **ODER** alternativ auf 1 Kleinstadt (da geht alles): **DER** alternativ auf 1 Kleinstadt (da geht alles): Chicago *Wenn Projekt in Kleinstadt mit "!" realisiert =* Chicago *Wenn Projekt in Kleinstadt mit "!" realisiert = Erhalte Ertrag der zugehörigen Transportleiste. Erhalte Ertrag der zugehörigen Transportleiste.*

und nach rechts und gib Forschungs-Punkte aus. IIINNII und nach rechts und gib Forschungs-Punkte aus. gewordene Feld auf dem Projektstreifen. gewordene Feld auf dem Projektstreifen. **ODER** bewege Deine Scheibe auf beliebiger **ODER** bewege Deine Scheibe auf beliebiger Projektstreifen Transportleiste nach Abgabe von Forschungs- Projektstreifen Transportleiste nach Abgabe von Forschungs-Punkten um 1 Feld nach rechts. Punkten um 1 Feld nach rechts. Transp. **O.** C.a. Aktionen darfst Du beliebig oft machen, Transp. C.a. Aktionen darfst Du beliebig oft machen,

Leiste  $\sqrt{14}$  soweit Du genug Forschungs-Punkte hast.  $\vert$  Leiste  $\sqrt{14}$  soweit Du genug Forschungs-Punkte hast.

● MA aktivieren: Du darfst liegende MA gegen Zahlung von \$ aufstellen. 
■ NA aktivieren: Du darfst liegende MA gegen Zahlung von \$ aufstellen.

● Genutzten Aktions-Stein durch Startspieler um 1 Feld nach rechts versetzen. 
■ Genutzten Aktions-Gtein durch Gtartspieler um 1 Feld nach rechts versetzen. Zahnrad entfernen. Startspieler-LOK im Uhrzeigersinn weiterreichen. Zum Zahnrad entfernen. Startspieler-LOK im Uhrzeigersinn weiterreichen.

Das abgedeckte Ereignis wird nun ausgelöst (Einkommen / Spenden). Das abgedeckte Ereignis wird nun ausgelöst (Einkommen / Spenden). Der Startspieler beginnt, dann folgen die Mitspieler im Uhrzeigersinn. Der Startspieler beginnt, dann folgen die Mitspieler im Uhrzeigersinn.

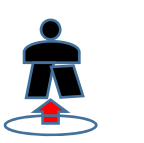

(MA) zurück und erhalte je MA von deren Transportleiste (MA) zurück und erhalte je MA von deren Transportleiste Einkommen Einkommen UND erhalte NUR 1-mal Einkommen

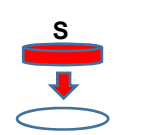

## oder SPENDEN:

Das sind zunächst folgende (Du kaufst Dir später neue Funktionen dazu): Das sind zunächst folgende (Du kaufst Dir später neue Funktionen dazu):

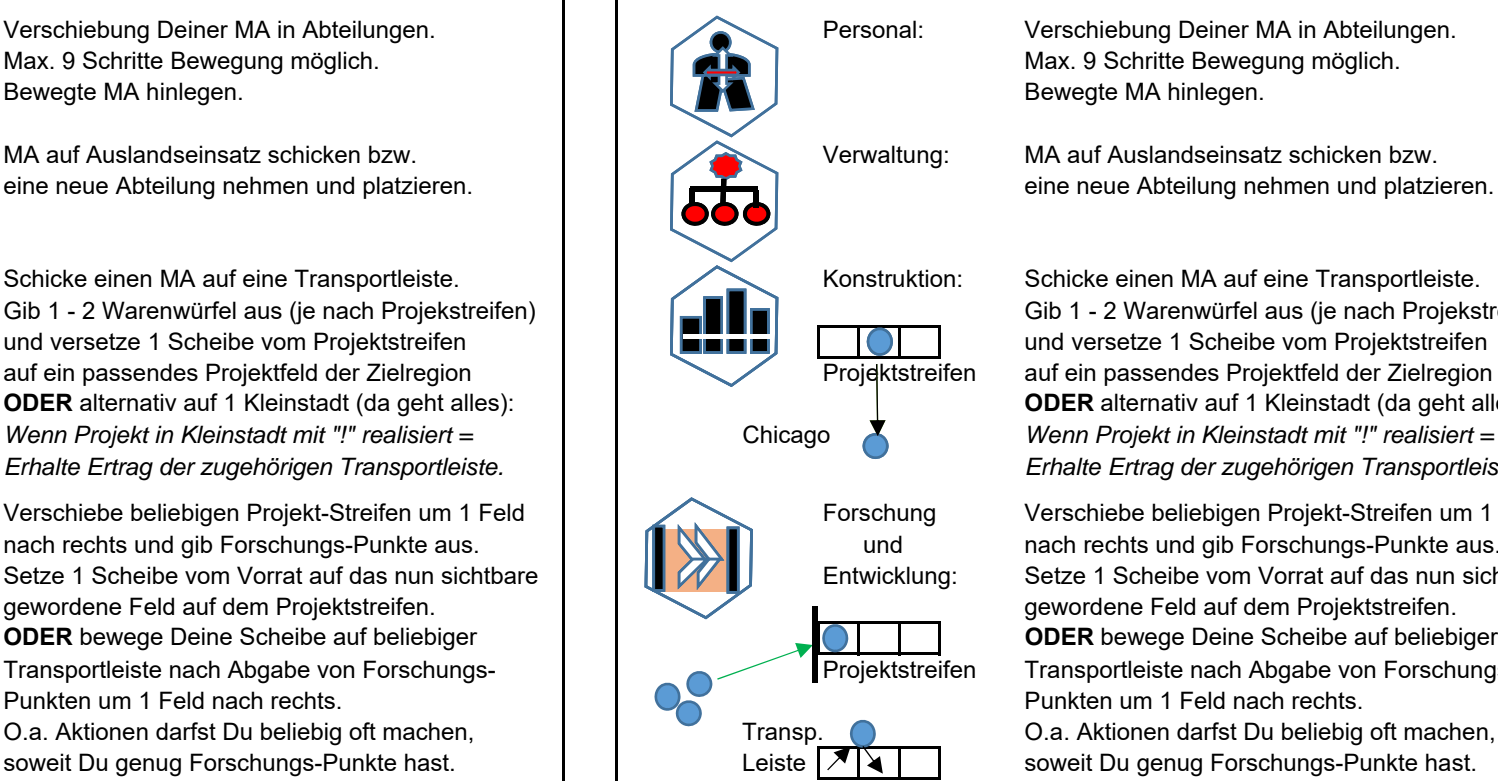

Personal: Verschiebung Deiner MA in Abteilungen. 
<br>
Personal: Verschiebung Deiner MA in Abteilungen. Max. 9 Schritte Bewegung möglich. Max. 9 Schritte Bewegung möglich.

Verwaltung: MA auf Auslandseinsatz schicken bzw. Verwaltung: MA auf Auslandseinsatz schicken bzw.

Konstruktion: Schicke einen MA auf eine Transportleiste.  $\begin{array}{c|c}\n & \downarrow\n\end{array}$  Konstruktion: Schicke einen MA auf eine Transportleiste. Gib 1 - 2 Warenwürfel aus (je nach Projekstreifen)  $\|\cdot\|$  ( $\Box$ ) Gib 1 - 2 Warenwürfel aus (je nach Projekstreifen)

Forschung Verschiebe beliebigen Projekt-Streifen um 1 Feld Forschung Verschiebe beliebigen Projekt-Streifen um 1 Feld Entwicklung: Setze 1 Scheibe vom Vorrat auf das nun sichtbare | | | | | | | Entwicklung: Setze 1 Scheibe vom Vorrat auf das nun sichtbare

Das sollte in Spielerreihenfolge geschehen. Das sollte in Spielerreihenfolge geschehen.